### **Programme Formation Photoshop – Niveau 1 V1-2312**

# Photoshop est un logiciel de retouches photographiques et de traitement de l'image

\_\_\_\_\_\_\_\_\_\_\_\_\_\_\_\_\_\_\_\_\_\_\_\_\_\_\_\_\_\_\_\_\_\_\_\_\_\_\_\_\_\_\_\_\_\_\_\_\_\_\_\_\_\_\_\_\_\_\_\_\_\_\_\_\_\_\_\_\_\_\_\_\_\_\_\_\_\_\_\_\_\_\_\_\_\_\_\_\_\_\_\_\_\_\_\_\_\_\_\_\_\_\_\_\_\_\_\_\_\_\_\_\_\_\_\_\_\_\_\_\_\_\_\_\_

### **Public**

Tout public

#### **Compétences pré requises**

Une connaissance de l'environnement Windows est nécessaire. La connaissance d'une application de traitement rapide de l'image est souhaitée. Ces compétences sont évaluées par l'organisme de formation lors d'un entretien préalable.

### **Délais et modalités d'Accès**

L'accès a nos formations peut être initié par le chef d'entreprise, l'employeur pour un salarié, à l'initiative d'un salarié, par un particulier. La demande d'inscription à la formation devra se faire un mois avant le début de la prestation

### **Accessibilité public en situation de handicap**

Prise en compte de chaque demande afin de tout mettre en œuvre pour favoriser l'accessibilité des prestations de formation aux personnes en situation de handicap. Sur simple demande, une étude de faisabilité sera réalisée, avec le concours si besoin de l['Agefiph.](https://www.agefiph.fr/grand-est)

Référent handicap : Céline WOURM Tél: +33 (0)7 67 19 58 16 - [cwourm@hotmail.fr](mailto:cwourm@hotmail.fr) 

### **Objectifs**

Evolution :

Connaitre l'interface, les concepts clés, les outils de base ainsi que les fonctionnalités avancées les plus utiles de Photoshop.

Apprendre à réaliser des travaux graphiques.

#### Pédagogiques :

Utiliser les outils de sélection avancés pour détourer un objet Maitriser les outils de dessin pour créer ou modifier un dessin Dessiner des formes complexes à l'aide des Filtres Corriger la colorimétrie, les contrastes et la luminosité localement sur une photo Corriger et Estomper des défauts sur une photo

A l'issue de la formation vous serez capable de :

Dessiner un logo, un motif pour réaliser un flyer ou une affiche Retoucher des photos Créer les objets de votre charte graphiques, optimisés pour le web.

**Céline WOURM-EI Formation Multimédia +33(0)7 67 19 58 16 SIRET : 53011852000010 27 chemin de Baluffe, 34300 Le Grau d'Agde N° déclaration d'activité :76341165334**

## **Plan de formation, Progression pédagogique**

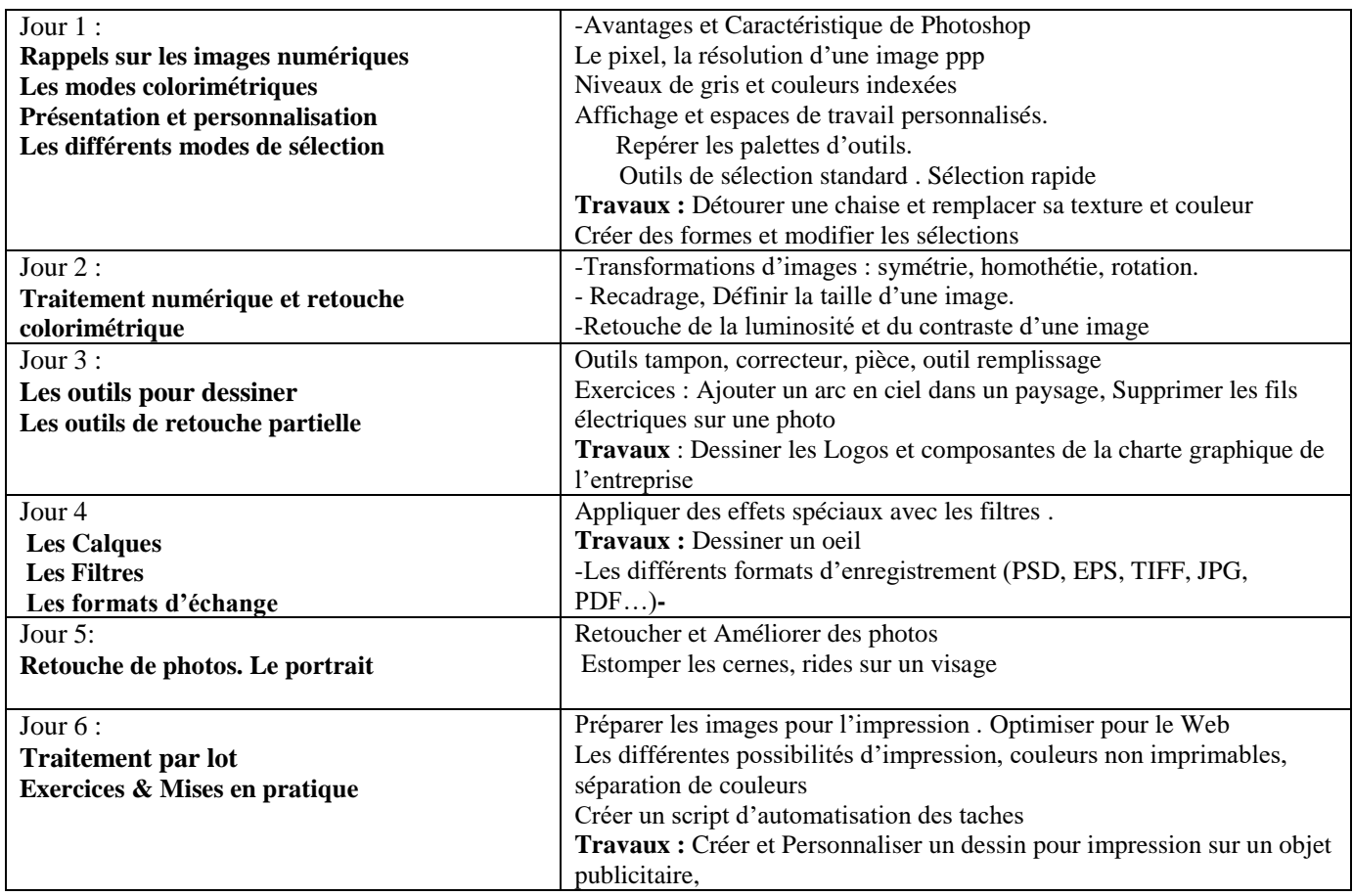

## **Modalités pédagogiques**

Formation en face a face pédagogique en présentiel réel dans vos locaux Etre équipé d'un PC sous Windows avec Photoshop installé Connexion Internet Support numérique et exercices du cours pour chaque stagiaire Cours théoriques et exercices d'application en continu sur Photoshop Formateur expert Méthodologie active

### **Validation des Compétences acquises**

Connaissance du potentiel de Photoshop et de la valeur ajoutée à son activité Utilisation spontanée des outils usuels de retouche d'image

### **Modalités du stage**

Durée : 42H, soit 12½ journées de 3H30 Horaires : 8H30-12H et 13H30-17H00 Lieu : Sur site client : A DEFINIR Cout horaire par participant :  $50 \text{ } \in$  net de taxe. Dates : A DEFINIR Nombre maximal de participants à la formation : 5

**Céline WOURM-EI Formation Multimédia +33(0)7 67 19 58 16 SIRET : 53011852000010 27 chemin de Baluffe, 34300 Le Grau d'Agde N° déclaration d'activité :76341165334**

#### **Céline WOURM-EI Formation Multimédia 27 chemin de Baluffe, 34300 Le Grau d'Agde**

### **Responsable de l'action**

Celine WOURM : 07 67 19 58 16

#### **Formateur**

Patrice WOURM : 06 28 07 11 89

### **Suivi de l'action de formation**

Attestation d'assiduité mentionnant le résultat des acquis délivrée à l'issue de la formation Feuille émargement.

### **Evaluation de l'action**

Travaux rendus par le stagiaire : 4 travaux majeurs, objets de cette formation

- 1. Détourer une forme dans un environnement complexe et modifier sa texture et couleur
- 2. Dessiner les Logos et composantes de la charte graphique de l'entreprise
- 3. Dessiner un œil en utilisant les Filtres Photoshop
- 4. Créer et Personnaliser un dessin pour impression sur un objet publicitaire.

Évaluation qualitative de la formation par les stagiaires en fin de parcours d'apprentissage (questionnaire à chaud)

Évaluation qualitative de la formation par retour d'expérience par les stagiaires 3 à 6 mois après la fin du parcours d'apprentissage (questionnaire à froid)

### **Passerelles et débouchés possibles**

Non applicable